# *KAPASITOR*

### 1. Tujuan

- a. Mengidentifikasi variabel yang mempengaruhi kapasitansi dan bagaimana masing-masing mempengaruhi kapasitansi
	- Menentukan hubungan luas keping terhadap Kapasintasi
	- Menentukan hubungan Jarak antar keping terhadap kapasitansi
	- Menenentukan hubungan bahan penyekat/dielektric terhadap kapasitansi
- b. Menentukan hubungan antara muatan, tegangan, dan energi yang tersimpan untuk sebuah kapasitor
	- Menentukan kapasitas kapasitor rangkaian seri
	- Menentukan kapasitas kapasitor rangkaian pararel
	- Menentukan hubungan muatan, tagangan dan energi yang tersimpan

## 2. Bahan Alat

- a. Seperangkat komputer dengan sistem operasi windows
- b. Software Simulasi Phet capasitor-lab
- c. Software Spreatsheet

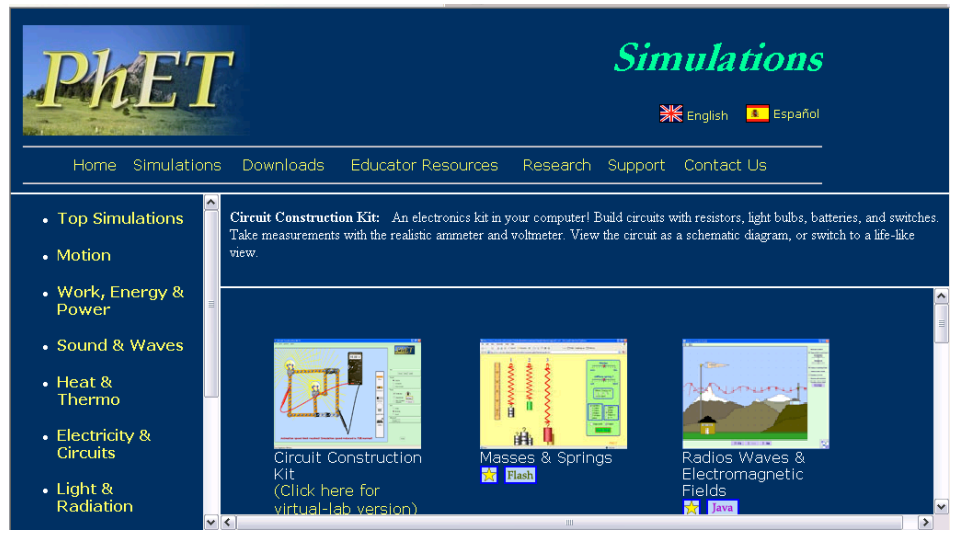

#### 3. Teori

## A. Kapasitor Keping Sejajar

Kondensator (kapasitor) adalah suatu alat elektronika yang berfungsi untuk menyimpan energi dalam medan listrik, dengan cara mengumpulkan ketidakseimbangan internal dari muatan listrik.

Kapasitansi (C) adalah kemampuan kapasitor menyimpan muatan. Satuan : Farad.

Gejala fisis yang dapat diamati pada kapasitor keping sejajar antara lain dapat dikemukakan sebagai berikut:

1. Plat sejajar yang dihubungkan dengan beda potensial akan menghasilkan medan listrik.

1

- 2. Kapasitor plat sejajar menyimpan tenaga listrik dalam medan listrik diantara kedua plat.
- 3. Konstanta dielektrik k merupakan koefisien penguatan medan listrik yang terjadi pada plat sebelum dan sesudah diberi bahan dielektrik.

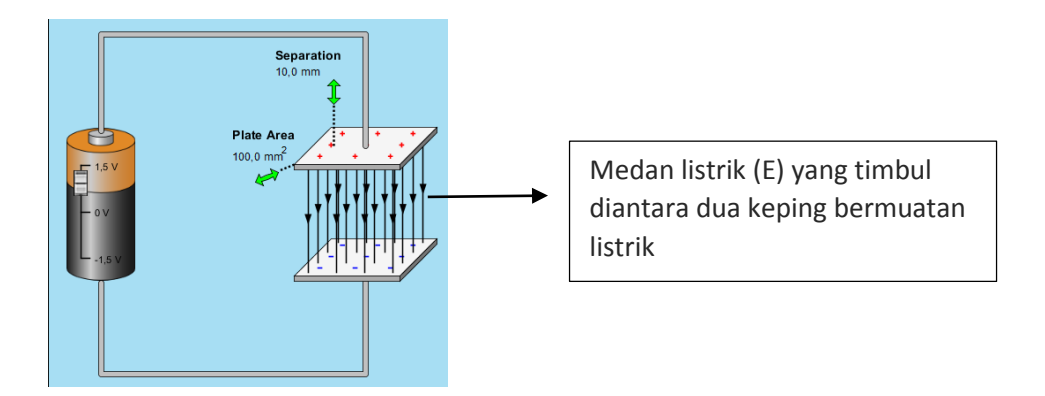

Dua buah penghantar berbentuk plat dengan luasan A membawa muatan yang sama yakni +q dan -q, maka diantara kedua plat tersebut muncul garis-garis gaya listrik yang disebut dengan medan listrik. Untuk memberi muatan-muatan yang besarnya sama dengan jenis muatan yang berlawanan tidak harus dilakukan dengan memuati penghantar-penghantar tersebut secara terpisah tetapi cukup dihubungkan dengan kutup positif dan kutup negatif sumber tegangan dengan beda potensial V.

Besarnya kapasitansi dapat dihitung dengan persamaan :

$$
C=\varepsilon_0.\frac{A}{d}
$$

Dimana : C = Kapasitansi Kapasitor  $\varepsilon_0$  = Permitivitas Vakum A = Luas Keping Kapasitor d = Jarak Antar Keping

B. Rangkaian Kapasitor

1. Rangkaian Seri

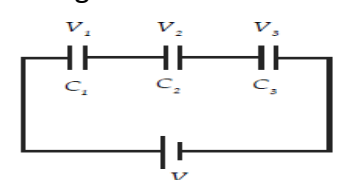

Tiga buah kapasitor dirangkai seri, kemudian dihubungkan dengan beda potensial maka kapasitor akan terisi oleh muatan yang sama. Besarnya kapasitansi pengganti untuk ketiga kapasitor adalah :

$$
\frac{1}{C_s} = \frac{1}{C_1} + \frac{1}{C_2} + \frac{1}{C_3}
$$

 $\mathfrak{p}$ 

2. Rangkaian Pararel

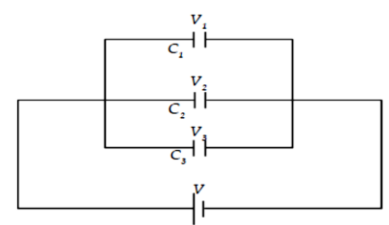

Tiga buah kapasitor dirangkai Pararel, kemudian dihubungkan dengan beda potensial maka masing – masing kapasitor memiliki beda potensial yang sama. Besarnya kapasitansi pengganti untuk ketiga kapasitor adalah :

 $C_p = C_1 + C_2 + C_3$ 

C. Energi Kapasitor

Besarnya energi yang tersimpan dalam kapasitor memenuhi persamaan :

$$
W = \frac{1}{2} C.V^2
$$

## 4. Prosedur Eksperimen

- a. Mengidentifikasi variabel yang mempengaruhi kapasitansi dan bagaimana masing-masing mempengaruhi kapasitansi
	- Menentukan hubungan luas keping terhadap Kapasintasi
		-
		- 1. Jalankan Program Phet Capasitor Lab<br>2. Klik nada tah introduction Introduction Nelectric Multiple Capacitors 2. Klik pada tab introduction
		- 3. Aturlah luas keping pada 100 mm<sup>2</sup> dengan menggeser anak panah
		- 4. Aturlah jarak antar keping pada 10 mm dengan menggeser anak panah
		- 5. Aturlah beda potensial pada 1,5 V dengan menggeser saklar pada baterai

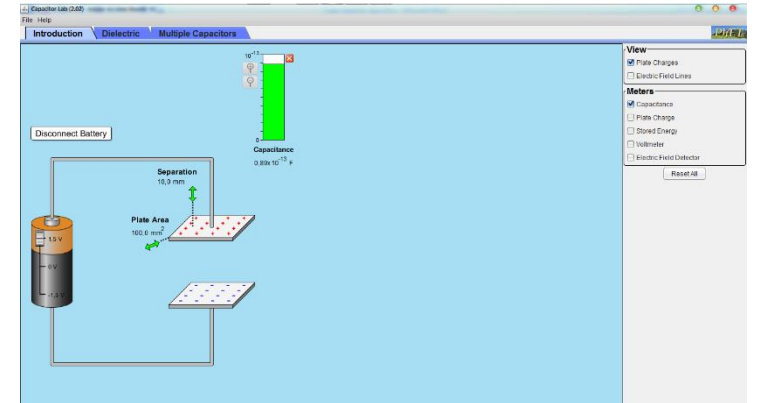

6. Lakukan perhitungan nilai kapasitas kapasitor untuk berbagai variasi luas keping, dan sajikan data tersebut dalam excel.

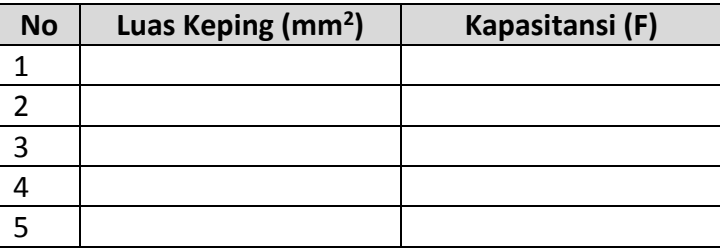

3

- 7. Dengan menggunakan spreadsheet, buatlah grafik hubungan Luas Keping Kapasitor dan Kapasitansi Kapasitor.
- 8. Lakukan analisis data dengan regresi linear memakai program spreadsheet untuk mendapatkan pola hubungan antara Luas Keping kapasitor (A) dengan Kapasitansi (C).
- Menentukan hubungan Jarak antar keping terhadap kapasitansi
	-
	- 1. Jalankan Program Phet Capasitor Lab<br>2. Klik pada tah introduction Introduction Nelectric Multiple Capacitors 2. Klik pada tab introduction
	- 3. Aturlah luas keping pada 100 mm<sup>2</sup> dengan menggeser anak panah
	- 4. Aturlah jarak antar keping pada 10 mm dengan menggeser anak panah
	- 5. Aturlah beda potensial pada 1,5 V dengan menggeser saklar pada baterai

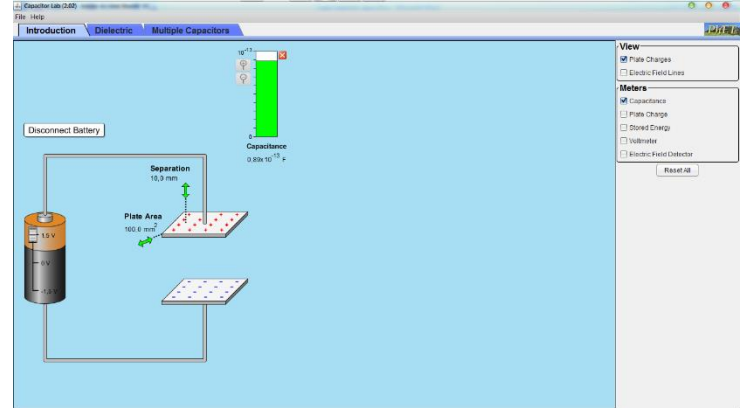

6. Lakukan perhitungan nilai kapasitas kapasitor untuk berbagai variasi jarak antar keping, dan sajikan data tersebut dalam excel.

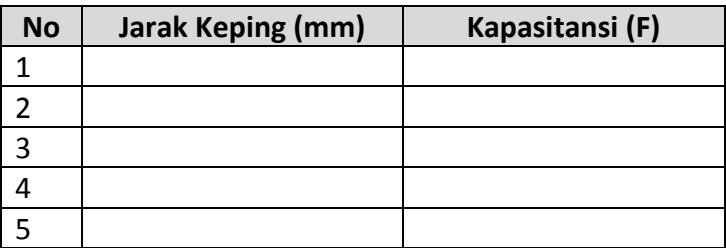

- 7. Dengan menggunakan spreadsheet, buatlah grafik hubungan Jarak Keping Kapasitor dan Kapasitansi Kapasitor.
- 8. Lakukan analisis data dengan regresi linear memakai program spreadsheet untuk mendapatkan pola hubungan antara Jarak Keping kapasitor (d) dengan Kapasitansi (C).
- Menenentukan hubungan bahan penyekat/dielektric terhadap kapasitansi
	- 1. Jalankan Program Phet Capasitor Lab
	- 2. Klik pada tab Dielectric **Introduction** Dielectric Multiple Capacitors
	- 3. Aturlah luas keping pada 100 mm<sup>2</sup> dengan menggeser anak panah
	- 4. Aturlah jarak antar keping pada 10 mm dengan menggeser anak panah
	- 5. Aturlah beda potensial pada 1,5 V dengan menggeser saklar pada baterai

4

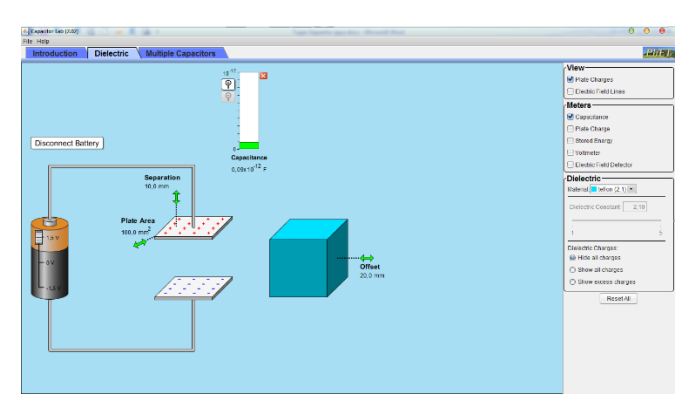

6. Lakukan perhitungan nilai kapasitas kapasitor untuk berbagai variasi Bahan Dielektric, dan sajikan data tersebut dalam excel.

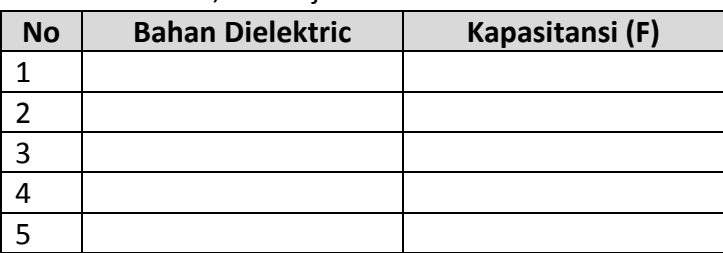

- 7. Dengan menggunakan spreadsheet, buatlah grafik hubungan Bahan Dielektric Kapasitor dan Kapasitansi Kapasitor.
- 8. Lakukan analisis data dengan regresi linear memakai program spreadsheet untuk mendapatkan pola hubungan antara Bahan Dielektric kapasitor (k) dengan Kapasitansi (C).
- b. Menentukan hubungan antara muatan, tegangan, dan energi yang tersimpan untuk sebuah kapasitor
	- Menentukan kapasitas kapasitor rangkaian seri
		- 1. Jalankan Program Phet Capasitor Lab
		- 2. Klik pada tab Multiple Capasitors **Introduction Dielectric Multiple Capacitors**
		- 3. Aturlah Jumlah kapasitor dengan klik circuit pada kolom sebelah kanan 2 in series.

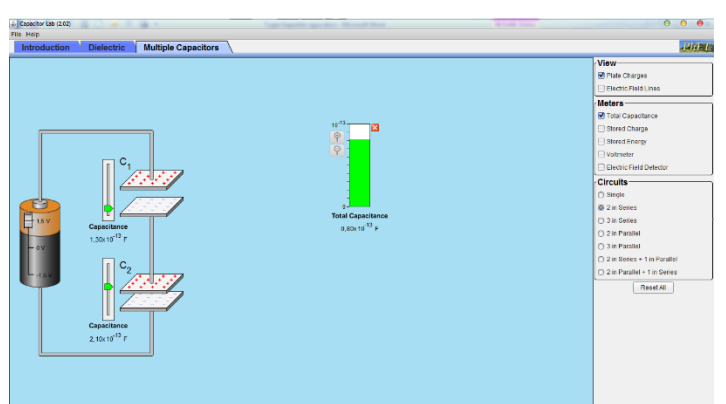

4. Lakukan perhitungan nilai kapasitas kapasitor pengganti seri untuk berbagai variasi nilai kapasitansi masing-masing kapasitor, dan sajikan data tersebut dalam excel.

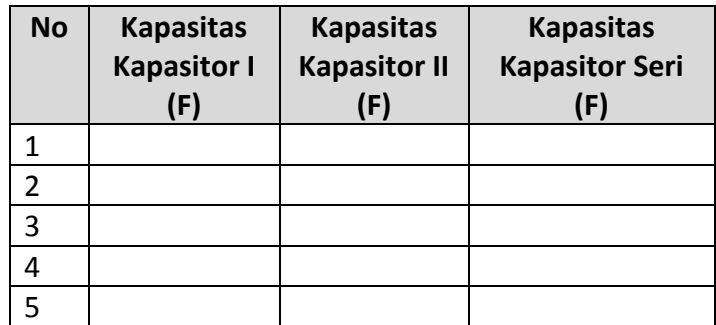

- 5. Lakukan langkah yang sama untuk tiga buah kapasitor disusun Seri dengan klik circuit pada kolom sebelah kanan 3 in series.
- 6. Lakukan perhitungan nilai kapasitas kapasitor pengganti seri untuk berbagai variasi nilai kapasitansi masing-masing kapasitor, dan sajikan data tersebut dalam excel.

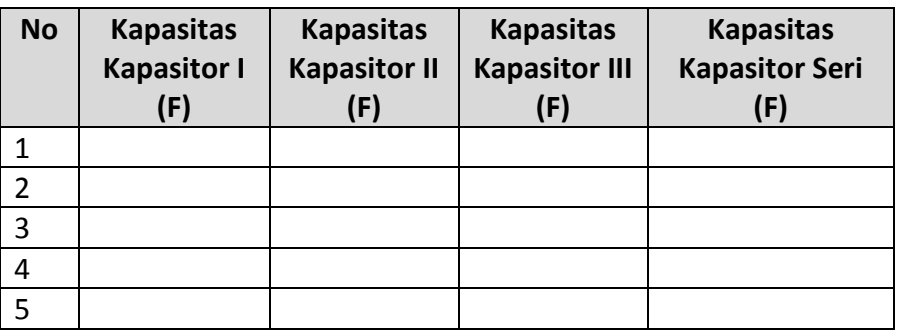

- Menentukan kapasitas kapasitor rangkaian pararel
	- 1. Jalankan Program Phet Capasitor Lab
	- 2. Klik pada tab Multiple Capasitors **Introduction N** Dielectric Multiple Capacitors
	- 3. Aturlah Jumlah kapasitor dengan klik circuit pada kolom sebelah kanan 2 in pararel.

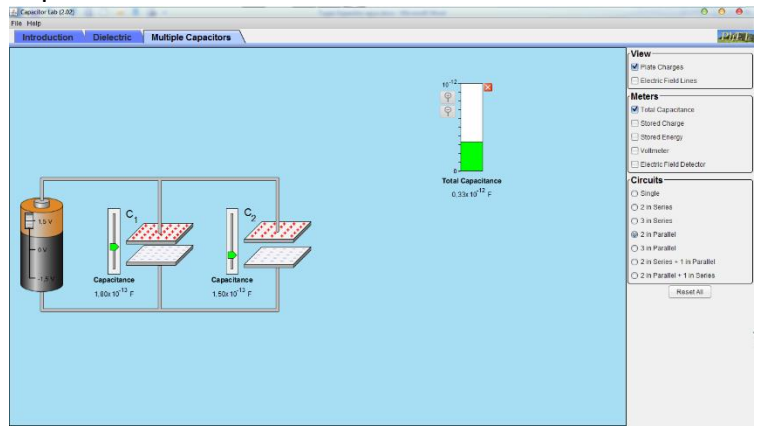

4. Lakukan perhitungan nilai kapasitas kapasitor pengganti Pararel untuk berbagai variasi nilai kapasitansi masing-masing kapasitor, dan sajikan data tersebut dalam excel.

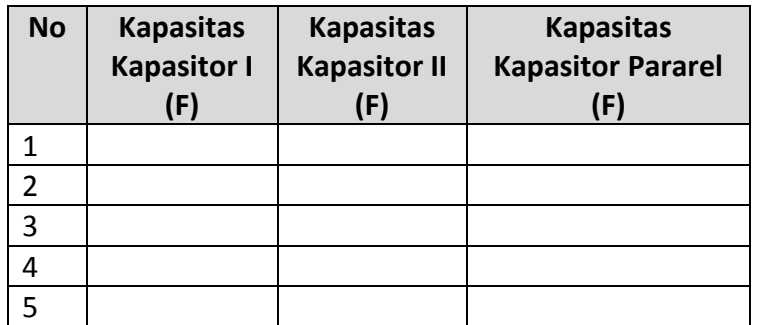

- 5. Lakukan langkah yang sama untuk tiga buah kapasitor disusun Seri dengan klik circuit pada kolom sebelah kanan 3 in pararel.
- 6. Lakukan perhitungan nilai kapasitas kapasitor pengganti pararel untuk berbagai variasi nilai kapasitansi masing-masing kapasitor, dan sajikan data tersebut dalam excel.

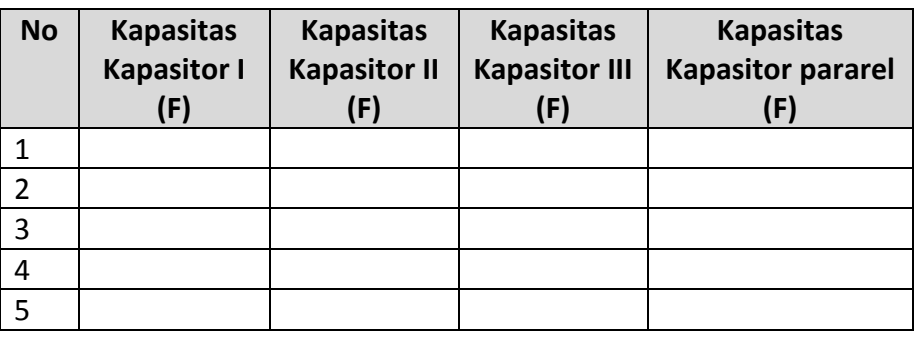

## 5. Tugas

Buatlah makalah tentang eksperimen yang telah dilakukan, presentasikan di depan kelas!